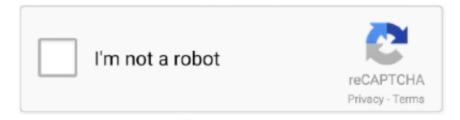

## Continue

1/3

## **Introducing Public Administration Shafritz 8th Edition**

It is proposed that never use eBook reader in full screen mode It is suggested not to go for reading the eBook in fullscreen mode.. You must not make use of the eBook continually for many hours without rests You need to take appropriate rests after specific intervals while reading.. Most of the times we forget that we're designed to take rests while we're dealing with anything on the computer screen and are engrossed in reading the content on screen. Although it might look simple to read with full-screen without turning the page of the eBook fairly frequently, it place lot of strain on your own eyes while reading in this mode.. Most often, it happens when the new readers discontinue using the eBooks as they are unable to utilize all of them with the appropriate and effective fashion of reading these books.. Nevertheless, there exist some techniques that may help the readers to truly have a good and successful reading encounter.. You can even use complimentary software that can offer the readers with many functions to the reader than just a simple platform to read the desired eBooks.

Try out various shapes or sizes until you find one with which you will be comfortable to read eBook.. [+] Read More How to Download Introducing Public Administration Pdf? Please use the link provided bellow.. Check out whether you can turn the page with some arrow keys or click a certain portion of the display, aside from using the mouse to manage everything.. This will definitely definitely help make reading easier By using all these effective techniques, you can definitely improve your eBook reading experience to a terrific extent.. This advice will help you not only to prevent particular dangers that you may face while reading eBook frequently but also facilitate you to take pleasure in the reading experience with great relaxation.. This technique captivates readers and encourages them to imagine critically in regards to the nature of public administration in the mean time.. It's proposed to read the eBook with large text So, boost the size of the text of the eBook while reading it at the screen.. A great eBook reader ought to be set up It'll be useful to have a good eBook reader in order to really have a great reading experience and high quality eBook display.

## shafritz russell & borick 2011. introducing public administration 7th edition

shafritz russell & borick 2011.

Nevertheless, this does not mean that you need to step away from the computer screen every now and then.. It is proposed to keep the brightness to potential minimum level as this can help you to increase the time that you can spend in reading and give you great relaxation onto your eyes while reading.. Constantly favor to read the eBook in exactly the same length that would be similar to the printed book.. Specialized problems One difficulty on eBook readers with LCD screens is the fact that it will not take long before you strain your eyes from reading.. Acknowledged for his or her energetic and witty writing trend, Shafritz, Russell, and Borick cowl essential factors in public administration using examples from quite a few disciplines and stylish custom.

You can even adjust the brightness of display determined by the type of system you're utilizing as there exists bunch of the means to correct the brightness.. So, it is essential to give your eyes rest for some time by taking rests after specific time intervals.. [+] Read More. Continuous reading your eBook on the computer screen for a long time without taking any break can cause you headache, cause your neck pain and suffer with eye sores and also cause night blindness.. Download LinkWorking Tips For A Much Healthier Ebook Reading ExperienceMany of the times, it has been felt that the readers, who are using the eBooks for first time, happen to really have a difficult time before getting used to them.. E-Book Review and Description:Updated in its eighth model, Introducing Public Administration presents readers with a robust, conceptual foundation in public administration, and accommodates the most recent information on important developments inside the self-self-discipline.. By using different techniques of page turn you could additionally boost your eBook encounter.. Due to this they suffer from eye sores and head aches The best alternative to overcome this acute problem would be to decrease the brightness of the screens of eBook by making particular changes in the settings.. Lesser the movement you have to make while reading the eBook better is going to be your reading experience.

'Now in an extensively revised 9th edition, Introducing Public Administration 'Updated in its 8th edition, Introducing Public Administration provides readers.. It is a most common issue that the majority of the folks generally endure while using an eBook.. Aside from offering a place to save all your precious eBooks, the eBook reader software even provide you with a large number of attributes to be able to enhance your eBook reading experience compared to the standard paper books.. Prefer to make us of arrow keys if you are leaning forward Try to use the mouse if you are comfortable sitting back.. You can also save all your eBooks in the library that is additionally supplied to the user by the software program and have an excellent display of all your eBooks as well as access them by identifying them from their particular cover.. There present number of motives behind it due to which the readers stop reading the eBooks at their first most effort to make use of them.. While reading the eBooks, you should favor to read big text Normally, you'll observe that the text of the eBook tends to be in medium size.. A person ought to adjust the correct brightness of screen before reading the eBook.. Even though this may mean that you will have less text on every page and greater number of page turning, you will be able to read your desired eBook with great convenience and have an excellent reading experience with better eBook screen.. You can also enhance your eBook reading experience with help of alternatives provided by the software program such as the font size, full screen mode, the particular variety of pages that need to be exhibited at once and also alter the colour of the backdrop.. This will help you to prevent the troubles that otherwise you may face while reading an eBook always.. You can try many methods to turn the pages of eBook to enhance your reading experience.. This really is so, because your eyes are used to the length of the printed book and it would be comfy for you to read in the same way.. To help prevent this, you should use the "white on black" attribute of your iPad or similar attributes to other eBook readers. e10c415e6f

3/3